Parsing so far Bottom-up Chart Parsing: the CKY algorithm Data Structures and Algorithms for Computa (ISCL-BA-07) \* Parsing is the task of automatic syntactic analysis For most practical purposes, context-free grammars are the most useful formalism for parsing
 We can formulate parsing as Çağrı Çöltekin ccoltekin@sfs.uni-tuebingen.de e can occurrence passing as

- Top-down: begin with the start symbol, try to produce the input string to be
parsed

- Bottom up: begin with the input, and try to refuce it to the start symbol · Both strategies can be cast as search with backtracking Winter Semester 2022/23 Backtracking parsers are inefficient: they recompute sub-tro Bottom-up parsing as search Dealing with ambiguity  $\to NP\,VF$  $S \rightarrow NP VF$   $NP \rightarrow Det N$   $VP \rightarrow V NP$   $VP \rightarrow V$   $Det \rightarrow a$   $Det \rightarrow the$   $N \rightarrow cat$   $N \rightarrow dog$   $V \rightarrow bittes$   $N \rightarrow bittes$  $NP \rightarrow Pm N$   $NP \rightarrow Pm$   $VP \rightarrow V NP$  $VP \rightarrow V$   $VP \rightarrow VS$ N → duck V → duck V → saw  $Prn \rightarrow I$ Prn → she I saw her duck Dealing with ambiguity Dealing with ambiguity → NP VP  $\rightarrow$  NP VF  $S \rightarrow NP VI$   $NP \rightarrow Pm N$   $NP \rightarrow Pm$   $VP \rightarrow V NP$   $VP \rightarrow V$   $VP \rightarrow VS$   $N \rightarrow duck$   $V \rightarrow duck$   $V \rightarrow suv$   $V \rightarrow suv$  $S \rightarrow NP VF$   $NP \rightarrow Pm N$   $NP \rightarrow Pm$   $VP \rightarrow V NP$   $VP \rightarrow V S$   $N \rightarrow duck$   $V \rightarrow saw$   $Pm \rightarrow I$   $Pm \rightarrow she$   $Pm \rightarrow her$ I  $Prn \rightarrow I$   $Prn \rightarrow sh$ Prn → her  $Prn \rightarrow her$ Dealing with ambiguity Dealing with ambiguity → NP VP  $\rightarrow$  NP VF  $NP \rightarrow Pm N$  $NP \rightarrow Pm N$  $NP \rightarrow Prn \ N$   $NP \rightarrow Prn$   $VP \rightarrow V \ NP$   $VP \rightarrow V$   $VP \rightarrow V \ S$   $V \rightarrow dtack$   $V \rightarrow saw$  $NP \rightarrow Pm N$   $NP \rightarrow Pm$   $VP \rightarrow V NP$   $VP \rightarrow V$   $VP \rightarrow V S$   $N \rightarrow duck$   $V \rightarrow duck$   $V \rightarrow saw$ Pri  $Prn \rightarrow I$   $Prn \rightarrow she$   $Prn \rightarrow ber$  $Pm \to I$ Prn → she duck Prn → ber Dealing with ambiguity Dealing with ambiguity  $\rightarrow$  NP VP  $\rightarrow$  NP VF NP → Prn N NP → Pm N  $NP \rightarrow Pm N$   $NP \rightarrow Pm$   $VP \rightarrow V NP$   $VP \rightarrow V$   $VP \rightarrow VS$   $N \rightarrow duck$   $V \rightarrow duck$  $NP \rightarrow Pm \ N$   $NP \rightarrow Pm$   $VP \rightarrow V \ NP$   $VP \rightarrow V$   $VP \rightarrow V \ S$   $V \rightarrow duck$   $V \rightarrow saw$ V → saw Prn → I Prn → she Pm → I Pm → she Prn → her Prn → her Dealing with ambiguity Dealing with ambiguity  $S \rightarrow NP VI$   $NP \rightarrow Prn N$  $S \rightarrow NP VI$   $NP \rightarrow Pm N$  $NP \rightarrow Pm N$   $NP \rightarrow Pm$   $VP \rightarrow V NP$   $VP \rightarrow V$   $VP \rightarrow V S$   $N \rightarrow duck$   $V \rightarrow duck$   $V \rightarrow saw$   $Pm \rightarrow I$  $NP \rightarrow Prn$   $NP \rightarrow Prn$   $VP \rightarrow V$  NE  $VP \rightarrow V$   $VP \rightarrow V$ Ï N → duck V → duck V → saw  $\operatorname{Prn} \to \operatorname{I}$  $\operatorname{Prn} \to \operatorname{she}$  $Pm \rightarrow she$ Prn → her Prn → her

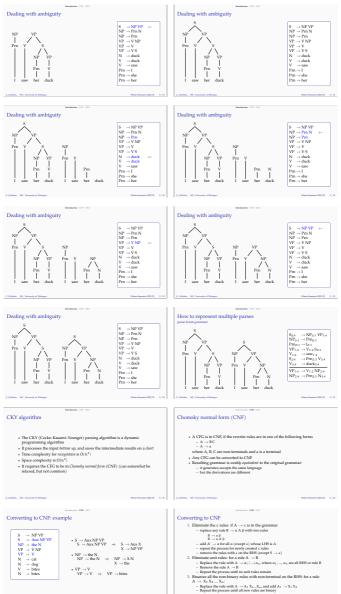

Repeat the process until all new rules are binary

- Repeat the process until all new rules are binary

(C) Sides, 10 (Donney of Edings

White Sensis 202.33 - 2/1

(C) Sides, 10 (Donney of Edings

(C) Sides, 10 (Donney of Edings

(C) Sides, 10 (Donney of Edings

(C) Sides, 10 (Donney of Edings

(C) Sides, 10 (Donney of Edings

(C) Sides, 10 (Donney of Edings

(C) Sides, 10 (Donney of Edings

(C) Sides, 10 (Donney of Edings

(C) Sides, 10 (Donney of Edings

(C) Sides, 10 (Donney of Edings

(C) Sides, 10 (Donney of Edings

(C) Sides, 10 (Donney of Edings

(C) Sides, 10 (Donney of Edings

(C) Sides, 10 (Donney of Edings

(C) Sides, 10 (Donney of Edings

(C) Sides, 10 (Donney of Edings

(C) Sides, 10 (Donney of Edings

(C) Sides, 10 (Donney of Edings

(C) Sides, 10 (Donney of Edings

(C) Sides, 10 (Donney of Edings

(C) Sides, 10 (Donney of Edings

(C) Sides, 10 (Donney of Edings

(C) Sides, 10 (Donney of Edings

(C) Sides, 10 (Donney of Edings

(C) Sides, 10 (Donney of Edings

(C) Sides, 10 (Donney of Edings

(C) Sides, 10 (Donney of Edings

(C) Sides, 10 (Donney of Edings

(C) Sides, 10 (Donney of Edings

(C) Sides, 10 (Donney of Edings

(C) Sides, 10 (Donney of Edings

(C) Sides, 10 (Donney of Edings

(C) Sides, 10 (Donney of Edings

(C) Sides, 10 (Donney of Edings

(C) Sides, 10 (Donney of Edings

(C) Sides, 10 (Donney of Edings

(C) Sides, 10 (Donney of Edings

(C) Sides, 10 (Donney of Edings

(C) Sides, 10 (Donney of Edings

(C) Sides, 10 (Donney of Edings

(C) Sides, 10 (Donney of Edings

(C) Sides, 10 (Donney of Edings

(C) Sides, 10 (Donney of Edings

(C) Sides, 10 (Donney of Edings

(C) Sides, 10 (Donney of Edings

(C) Sides, 10 (Donney of Edings

(C) Sides, 10 (Donney of Edings

(C) Sides, 10 (Donney of Edings

(C) Sides, 10 (Donney of Edings

(C) Sides, 10 (Donney of Edings

(C) Sides, 10 (Donney of Edings

(C) Sides, 10 (Donney of Edings

(C) Sides, 10 (Donney of Edings

(C) Sides, 10 (Donney of Edings

(C) Sides, 10 (Donney of Edings

(C) Sides, 10 (Donney of Edings

(C) Sides, 10 (Donney of Edin

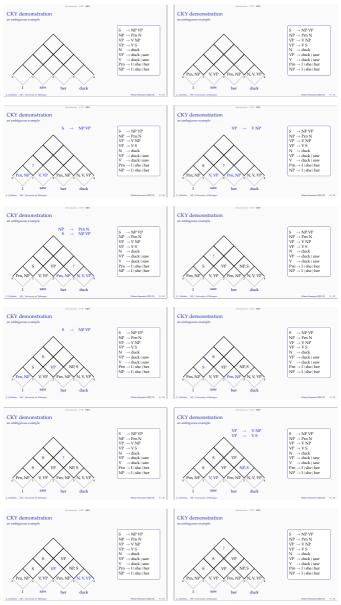

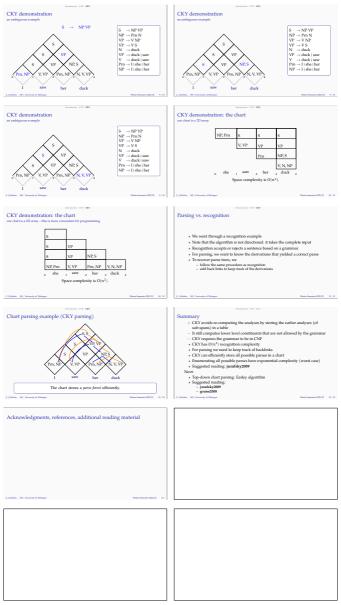